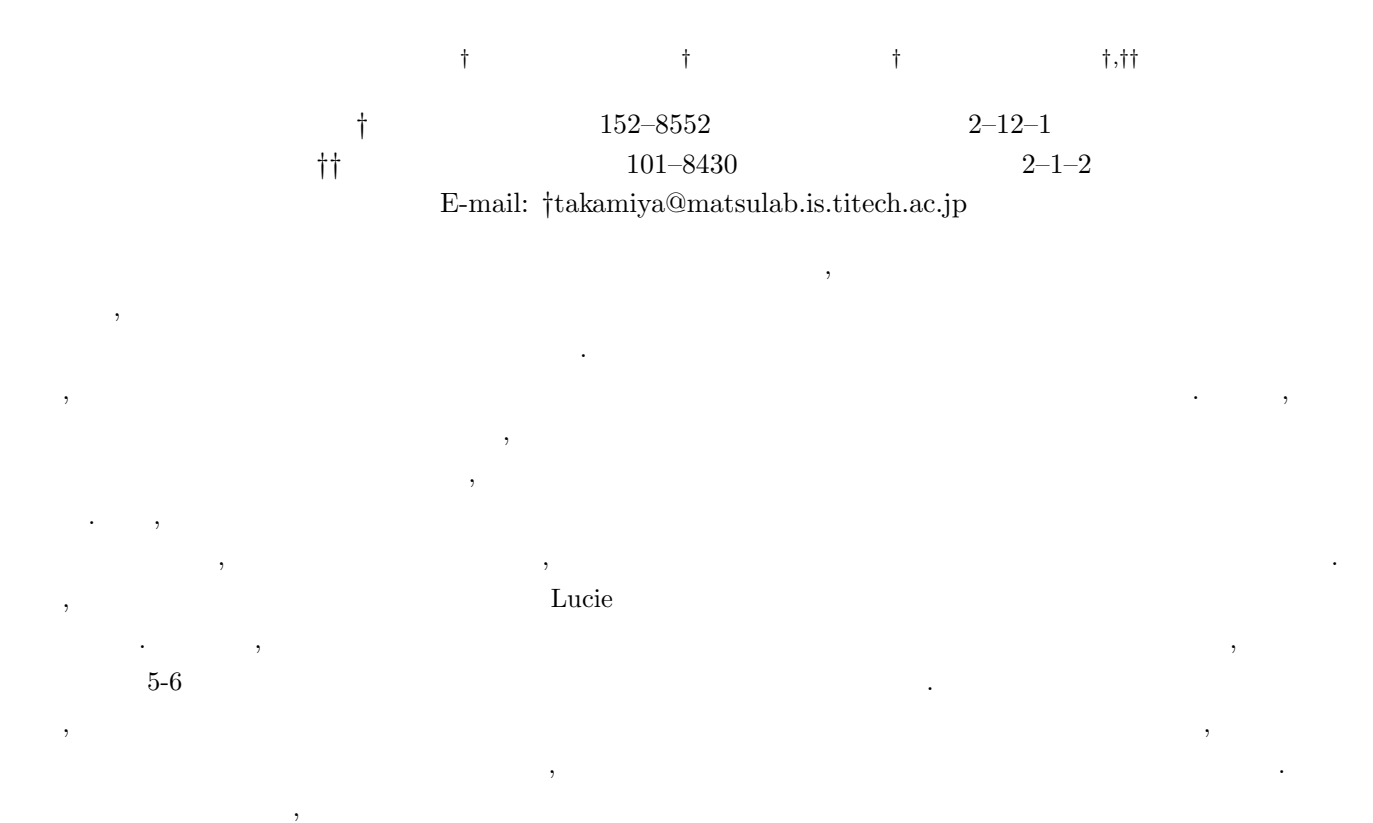

# A Flexible Configuration and Packaging Method for Cluster Installers Yasuhito TAKAMIYA<sup>†</sup>, Yoshiaki SAKAE<sup>†</sup>, Ikuhei YAMAGATA<sup>†</sup>, and Satoshi MATSUOKA<sup>†,††</sup>

† Tokyo Institute of Technology Oookayama 2–12–1, Meguro-ku, Tokyo, 152–8552 Japan

†† National Institute of Informatics Hitotsubashi 2–1–1, Chiyoda-ku, Tokyo, 101–8430 Japan E-mail: †takamiya@matsulab.is.titech.ac.jp

Abstract Although automated cluster installers are becoming better known, it has not attained widespread popularity for several reasons, one of which is that customization of cluster configurations according to the needs of the underlying environment as well as configuring multiple user-level packages are quite difficult for the layman. Recently proposed solutions may relieve expertise at a certain level, but are incomplete that detailed customization and/or packaging will again require expert knowledge. Instead, we propose the notion of *metapackages* that treats a set of packages that define a certain functionality and their mutual configurations as a templatable package in itself, and treated as a first-class entity in the installation process. We show that, with associated tools support metapackages provide very high flexibility, rigorous dependency management, ease of end-user customizability, without sacrificing performance or expressive power in cluster configurations. We demonstrate the effectiveness by implementing the metapackage feature on top of our automated cluster installer Lucie. Experiences have shown that cluster installation itself will only take 5-6 minutes after a set of necessary metapackages have been selected, with appropriate dependency and conflict checks performed. Even with low-level debugging with our support we expect that a layman can pick the necessary features from a list, get full account of possible conflicts, and build a cluster in less than an hour by resolving such dependencies with alternate picks.

Key words Clustering, System Administration

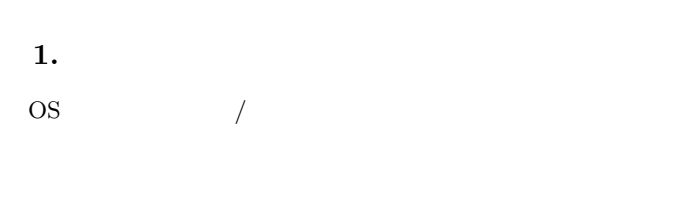

- クラスタを使うことができるためにインストールしなければなり  $\,$ 作成することが難しい.
	- インストールを成功させるためには,インストールするためには, . またインストール時に依存関係を満たせなかった場合には
- $\,$ ,  $\,$ ,  $\,$ ,  $\,$ ,  $\,$ ,  $\,$ ,  $\,$ ,  $\,$ ,  $\,$ ,  $\,$ ,  $\,$ ,  $\,$ ,  $\,$ ,  $\,$ ,  $\,$ ,  $\,$ ,  $\,$ ,  $\,$ ,  $\,$ ,  $\,$ ,  $\,$ ,  $\,$ ,  $\,$ ,  $\,$ ,  $\,$ ,  $\,$ ,  $\,$ ,  $\,$ ,  $\,$ ,  $\,$ ,  $\,$ ,  $\,$ ,  $\,$ ,  $\,$ ,  $\,$ ,  $\,$ ,  $\,$ , • インストールされるパッケージの選択やソフトウェアも  $\,$ ちじょう スクリプトに おくしゅう これはどう
- $\,$ ル処理が対話的でないためデバッグに時間がかかる.  $\bullet$  -  $\bullet$  -  $\bullet$  $\hspace{0.1cm} \cdot \hspace{0.1cm} \cdot \hspace{0.1cm} \cdot$ ,  $\,$ ためには、その他には経験やノウが多く  $\,$
- $\mathcal{O}$  $\,$ ,  $\,$
- $[3][4]. \label{eq:3}$  $,$  $\,$ ,  $\,$  $\mathcal V$ 
	- $\mathcal P$ Lucie
- $\,$  $\,$ ,  $\,$  $\blacksquare$  $\,$ てインストーラ設定を構成できるようにした点である.  $\,$ ,  $\,$

## Lucie

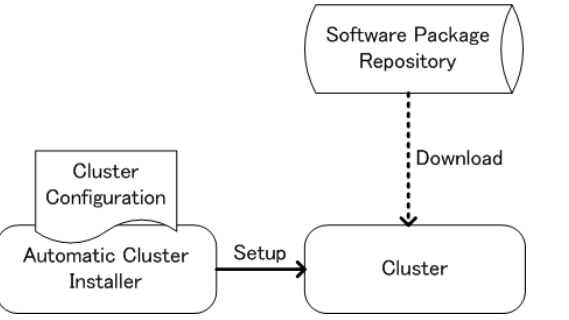

 $\overline{a}$   $\overline{a}$   $\overline{$ 

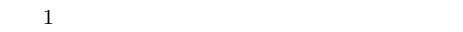

 $\%$ packages am−u t i l s dm all oc g p e r f j 2 s d k rsh−s e r v e r s y s s t a t s y s r e p o r t . . .

 $3.1$ 

から成る.

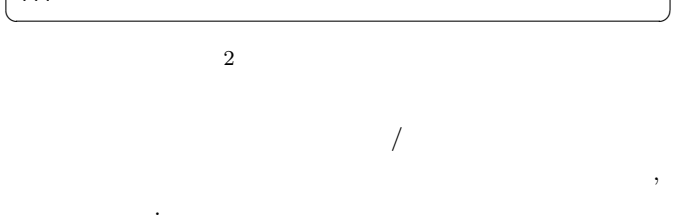

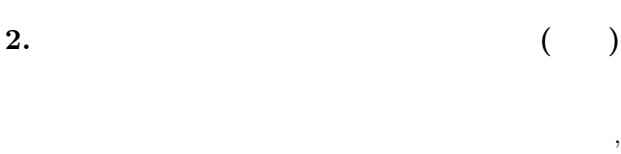

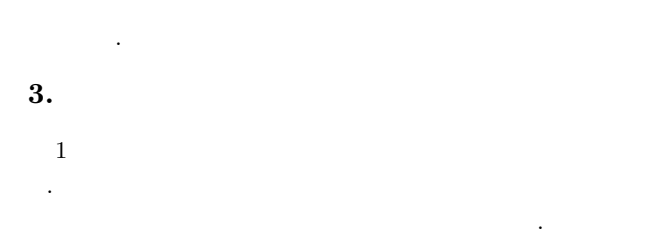

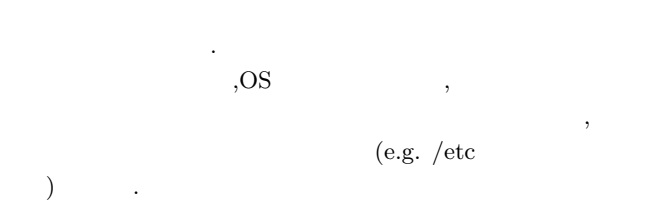

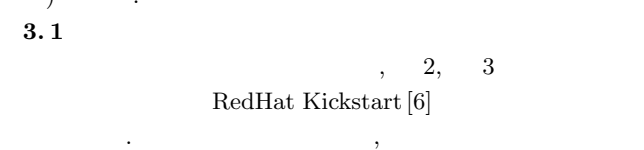

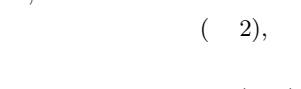

 $(-3)$ 

この例である. この場にはあくまでは、

 $,$ 

 $-2-$ 

```
%p o s t
exec >/dev/tty5
echo "RedHat 7.3 (kickstart)" >/etc/motd
# configure start up daemons
chkconfig −−level 0123456 bootparamd off
chkconfig −−level 0123456 gated off
chkconfig --level 0123456 innd off
. . .
\begin{pmatrix} \cdots \end{pmatrix}
```
 $3$ 

つちのポスト  $\mathcal{L}$  $\,$ , 定内容が異なるため現実的ではない. インストーラ設定の作成には以下のような難しい点もある. パッケージ間に競合関係が発生した場合, ほとんどのインストー

エラーを提供しています。 ad-hoc ますます. はとんどう はんしょう インストールストールストールストールストール  $,$ にデバッグが難しい.  $3.2$  $3.2.1$ 

 $\mathcal{R}$ パッケージのリストを作成する必要がある. しかし先ほど述べた  $,$ ルできるようにすることはユーザにとってむずかしい.  $\lambda$  $,$ 

のようについている. これをいうことをしている. これをして "メタパッケージ" と呼び, 他のソフトウェアパッケージと同様  $(4).$  $,C$   $C$ 発用ライブラリなど C 言語用のプログラム開発環境を構成す 'c-devel' ケージとして選択可能とする.  $\,$ ,  $\,$ 

 $\overline{\phantom{a}}$  $($  $\,$ ).  $3. 2. 2$ 

 $\lambda$  $\,$ ,  $\,$ 

 $,$ 

#### $\sqrt{2\pi}$  $\sqrt{2\pi}$ %metapackages lmp−mpich−runtime # MPICH Runtime Env . lmp-c-dev  $# C \ Development \ Env.$ lmp-java #  $\int \frac{1}{2} dv dx$  #  $\int dv dx$   $\int dv$ . lmp−n is  $# According to the image.$ # Account Management %p ack a ge s  $\mathbf{v}$ w3m

 $\overline{\phantom{a}}$   $\overline{\phantom{a}}$   $\overline{\$ 

 $5$ 

 $4$ 

kterm

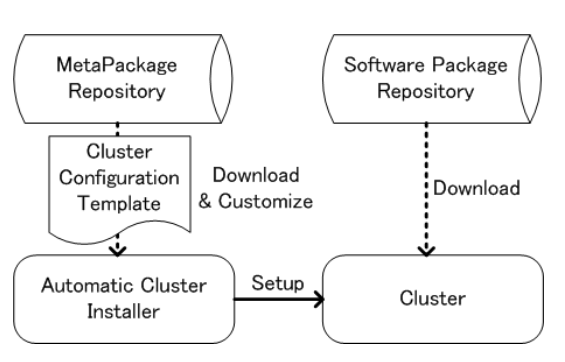

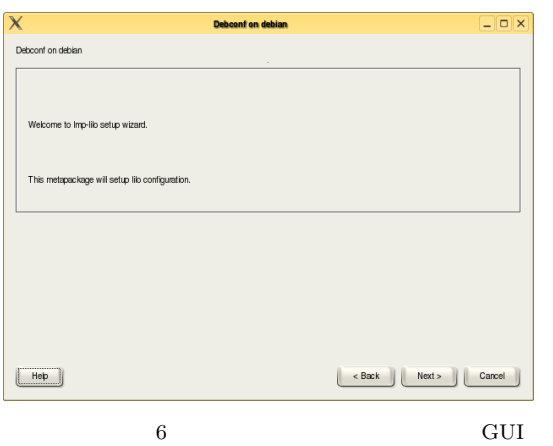

 $\,$ 

 $(6)$  $(5)$  , OSCAR [7]  $\,$ なんだんだんだんだんだんだんだんだんだん

# $3. 2. 3$

 $,$  $\,$ ,  $\,$  $\cdots$ ,  $\cdots$ ,  $\cdots$  $\ldots$  $\mathcal{R}$ 

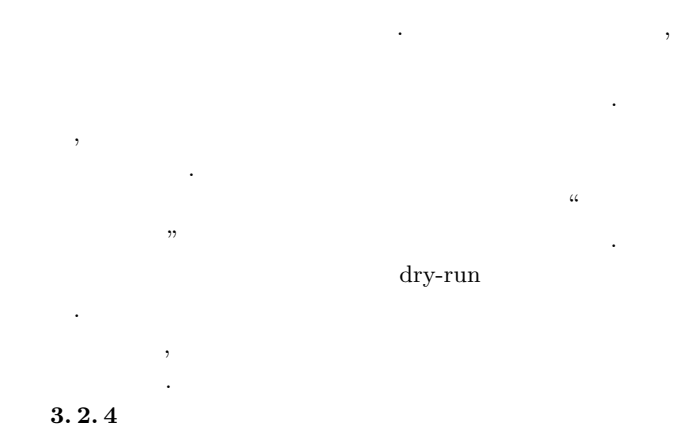

 $\mathcal{R}$ 

 $\sqrt{2\pi}$ 

The following packages have unmet dependencies: libmutexm-ruby: Depends: libruby  $(<=1.7)$ but  $1.8.0 - 1$  is to be installed mhc−u t i l s : Depends : ruby  $(<=1.7)$ but  $1.8.0 - 1$  is to be installed racc−runtime: Depends: libruby  $(<=1.7)$ but  $1.8.0 - 1$  is to be installed . . .

ベルに渡って次のように表示する.

 $\hspace{1.5cm},$  $\,$ ,  $\,$  $\,$  $\,$ ,  $\,$ ,  $\,$ 

 $\overline{\phantom{a}}$ 

 $\begin{pmatrix} \cdots \end{pmatrix}$ 

The following packages have unmet dependencies : lmp-ruby: Conflicts: lmp-c-dev but  $0.2-1$ is to be installed.  $\overline{\phantom{a}}$   $\overline{\phantom{a}}$   $\overline{\$ 

として表示する.

 $\,$ ,  $\,$  $3.2.5$ 

 $\,$ ,  $\,$ 設定するのはメタパッケージ開発者の作業である. 膨大な数の  $,$ Linux make,rpm, dpkg  $\,$ <mark>。</mark> このために, メタパッケージを生成するための最低限の入力:

 $(1)$  (2) Lucie  $(3)$  (

 $(2)$ 

),  $\hspace{1.6cm}$  $\,$ ,  $\mathcal{R}(\mathcal{A})$  . The contract of the contract of the contract of the contract of the contract of the contract of the contract of the contract of the contract of the contract of the contract of the contract of the contract  $\,$ 

PGP MD5 生成する.  $4.$ 

 $\mathbf{L}$ ucie 上に実現したメタパッケージの設計と実装について述べる.

Lucie , the system of  $\sim$ Rocks  $4.1$ 

 $\,$ ,  $\,$  $($  NIC MAC  $,$ DNS  $\overline{D}$ ), Lucie

定ファイルに登録する. 次にクラスタノードのソフトウェアリ  $,$ 作り、インストールのコマンドでは、 トーラがインストールサーバ上に構築される:

 $\overline{a}$   $\overline{a}$   $\overline{$ sudo lucie-setup \<br>
--installer --name=presto\_installer

Lucie  $\left[1\right],$   $\left[$ 築した基本インストーラに適用する.  $\overline{\phantom{a}}$ 

sudo lucie −setup  $\setminus$ −−in s t a l l e r −name=p r e s t o \_in s t a l l e r \<br>-−lmp−i n s t a l l = 'mpi−runtime , c−dev , monitoring '

,MPI  $(mpi-rumtime)$  C  $(c-dev)$ (monitoring) (default, accounting, lilo (and the set of the set of the set of the set of the set of the set of the set of the set of the set of t

 $\,$ ,  $\,$ ,  $\,$ ,  $\,$ ,  $\,$ ,  $\,$ ,  $\,$ ,  $\,$ ,  $\,$ ,  $\,$ ,  $\,$ ,  $\,$ ,  $\,$ ,  $\,$ ,  $\,$ ,  $\,$ ,  $\,$ ,  $\,$ ,  $\,$ ,  $\,$ ,  $\,$ ,  $\,$ ,  $\,$ ,  $\,$ ,  $\,$ ,  $\,$ ,  $\,$ ,  $\,$ ,  $\,$ ,  $\,$ ,  $\,$ ,  $\,$ ,  $\,$ ,  $\,$ ,  $\,$ ,  $\,$ ,  $\,$ ,  $6$  GUI  $,$ ユーザによって実行される. すべてのメタパッケージが設定さ

the part of PXE The Lucie Lucie  $\mathcal{N}(\mathcal{N})=\mathcal{N}(\mathcal{N})$  , the set of the set of the set of the set of the set of the set of the set of the set of the set of the set of the set of the set of the set of the set of the set of the set of the set of the s <u>The Lucie</u> contract Lucie contract Lucie に RedHat Fedora, Debian Linux  $4.2$ 

 $\lambda$ , Linux  $\lambda$  $\mathcal{O}_1$ パッケージ情報を統合的に利用する. 実際にはすべてのパッケー

Depends:, Conflicts:, Provides: ている.

Depends:

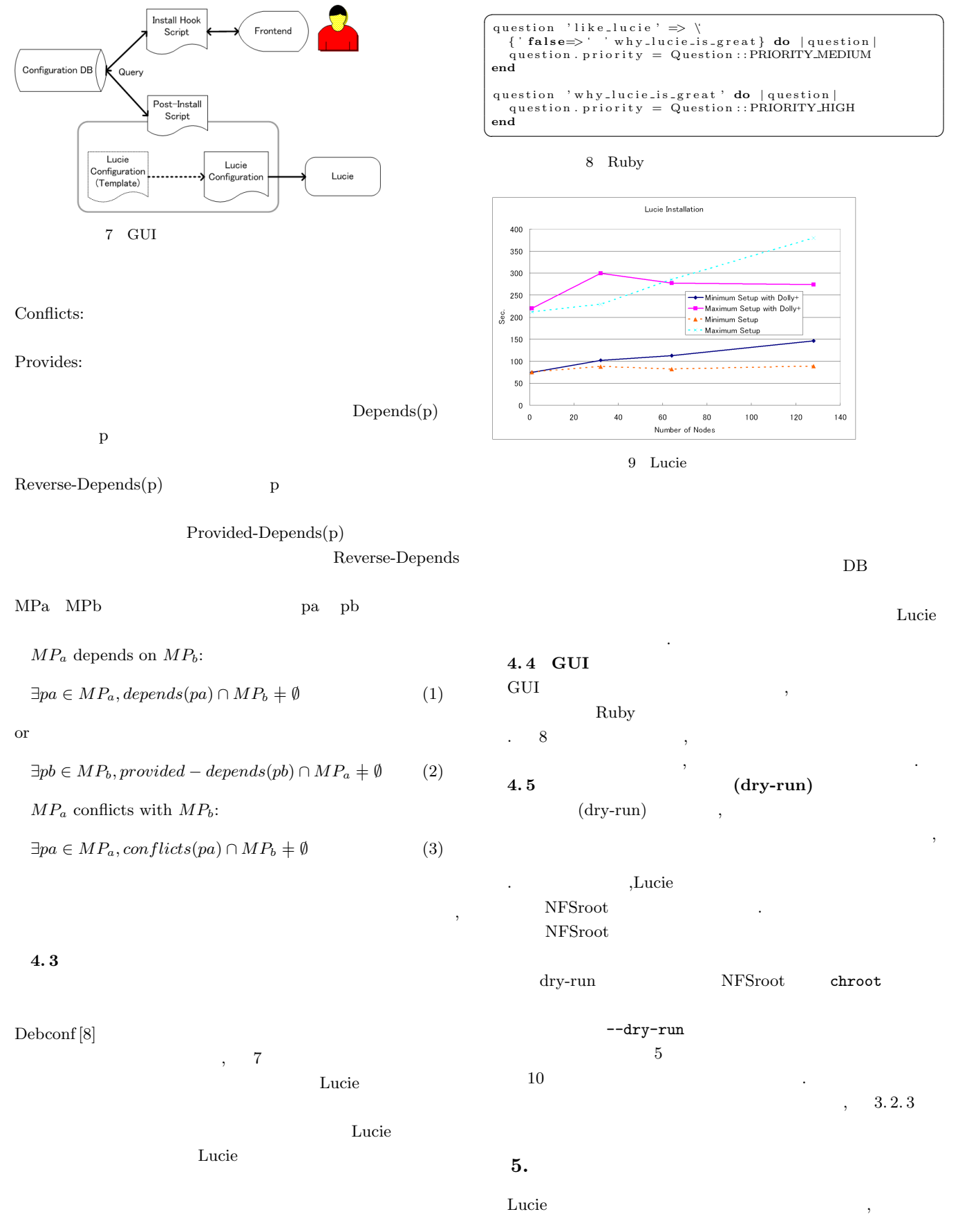

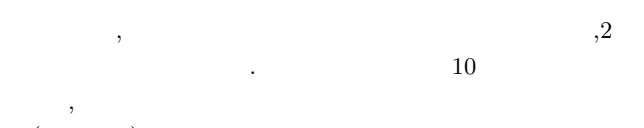

 $(5)$  )  $\qquad \qquad$ 

 $DB$ 

- 9 Succession 20 to the Lucie state  $\sim$  5.1 to the Lucie state  $\sim$ 実際のインストール時間が示されている. 計測では,RedHat7.3  $($  348MB,  $\left($
- 1303MB,  $)$  , 1  $128$  $\cdots$ ,  $\cdots$ ,  $\cdots$  $\nu$ ,Lucie
- $Dolly + [5]$ Dolly+
- ,  $O(1)$ 効率的なファイル配布を可能としている.  $Dolly+$
- $150$ Dolly+  $300$ トールを行うことがある. メタパッケージでの設定を行うことがある. メタパッケージでの設定
- 定に要する時間を含めても数分程度である. より重要なのは, に簡単に行えるようになったことである. このため, インストー
- $1$ とが期待できる.  $5.1$  $SCore$  EIT  $[9]$   $OSCAR$   $[7]$
- $\,$ ,  $\,$
- ,  $\rho$  $\blacksquare$  $\,$
- らしていない。  $\,$ ,  $\,$  $\,$ ,  $\,$

### , the state  $\overline{\phantom{a}}$ LCFG  $[10]$ , NPACI Rocks  $[3]$  FAI  $[4]$

- $\frac{1}{\sqrt{2\pi}}$  $\overline{\phantom{a}}$ 自動インストールを実行する.
	- ,LCFG FAI
- cfengine  $\cdot$ ,  $\cdot$ ,  $\cdot$
- $\,$
- 要があるが, これが正しい設定かどうかはチェックされない. ,  $\frac{1}{\sqrt{2\pi}}$  $GUI$  and the set of  $GUI$

 $\mathcal{F}_{\mathcal{F}}$ 

- とめられている. 依存関係グラフのトラバースを行うことで各 roll RedHat Kickstart  $\mathcal{A}$ . Construction  $\mathcal{A}$ . Construction  $\mathcal{A}$ .
	- $,$ バ機能を担当させる場合にはうまく動作しない. これは, 各トラ めである.

ことができる.

- $6.$
- 

 $NPACI$  Rocks  $[2]$  Rolls  $[3]$ 

,Condor PBS, Sun GRID Engine

here is so that the set of  $\mathbb{R}$  and  $\mathbb{R}$  and  $\mathbb{R}$  are in  $\mathbb{R}$  and  $\mathbb{R}$  are in  $\mathbb{R}$  and  $\mathbb{R}$  are in  $\mathbb{R}$  and  $\mathbb{R}$  are in  $\mathbb{R}$  and  $\mathbb{R}$  are in  $\mathbb{R}$  and  $\mathbb{R}$  are in  $\mathbb{R}$ 

Configuration Graph

- $\,$
- いる. 一方メタパッケージではテンプレート化された設定自体  $\,$
- dry-run 証される.
	- Lucie  $\qquad \qquad ,$
- http://lucie.sf.net ことができる.  $\hspace{25pt}$  (expansion  $\hspace{25pt}$  )
- [1] Yasuhito Takamiya. Lucie. http://lucie.sf.net/.
- [2] Mason J. Katz Philip M. Papadopoulos and Greg Bruno. NPACI rocks: Tools and techniques for easily deploying manageable linux clusters. In Concurrency and Computation: Practice and Experience Special Issue: Cluster 2001.
- [3] Federico D. Sacerdoti Greg Bruno, Mason J. Katz and Philip M. Papadopoulos. Rolls: Modifying a standard system installer to support user-customizable cluster frontend appliances. In IEEE International Conference on Cluster Computing.
- [4] Thomas Lange. FAI (fully automatic installation) home page. http://www.informatik.uni-koeln.de/fai/.
- [5] Dolly+ home page. http://corvus.kek.jp/∼manabe/pcf/ dolly/index.htm.
- [6] Kickstart installations. http://www.redhat.com/docs/ manuals/linux/RHL-7.3-Manual/custom-guide/ch-kickstart2. html.
- [7] Oscar open source cluster application resources. http: //oscar.openclustergroup.org/.
- [8] Joey Hess. Debconf. http://www.kitenet.net/programs/ debconf/.
- [9] PC cluster consortium. http://www.pccluster.org/.
- [10] Paul Anderson and Alastair Scobie. LCFG: The Next Generation. In UKUUG Winter Conference. UKUUG, 2002.